# Устроиства ввода информации

Хайрулина А.В., учитель информатики, МОУ СОШ №10, г.Кандалакша, Мурманской области

### Клавиатура

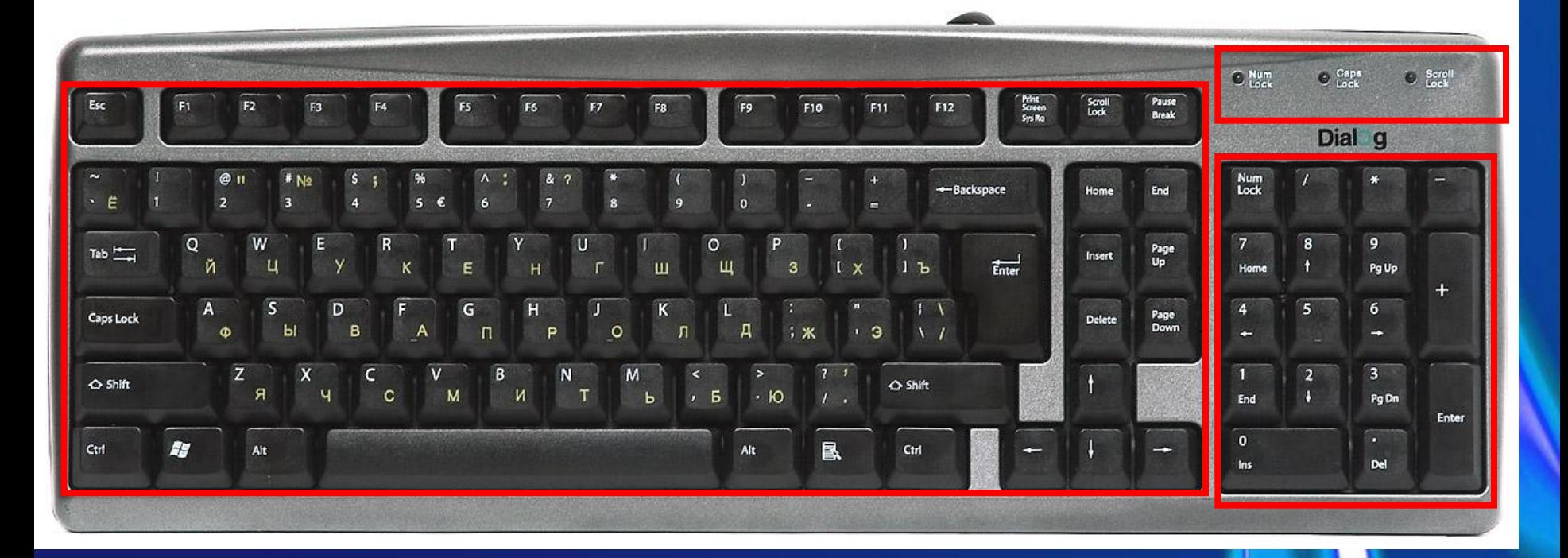

Для ввода числовой и текстовой информации используется клавиатура.

Стандартная клавиатура имеет 104 клавиши

и 3 световых индикатора в правом верхнем углу, информирующих о режимах работы.

## Группы клавиш

- **• Алфавитно-цифровые клавиши**
- **Клавиши редактирования листания документа**
- **• Клавиши управления курсором**
- **• Специальные клавиши**
- **• Функциональные клавиши**
- **• Windows клавиши**
- **• Цифровой блок**
- **• Дополнительные клавиши**

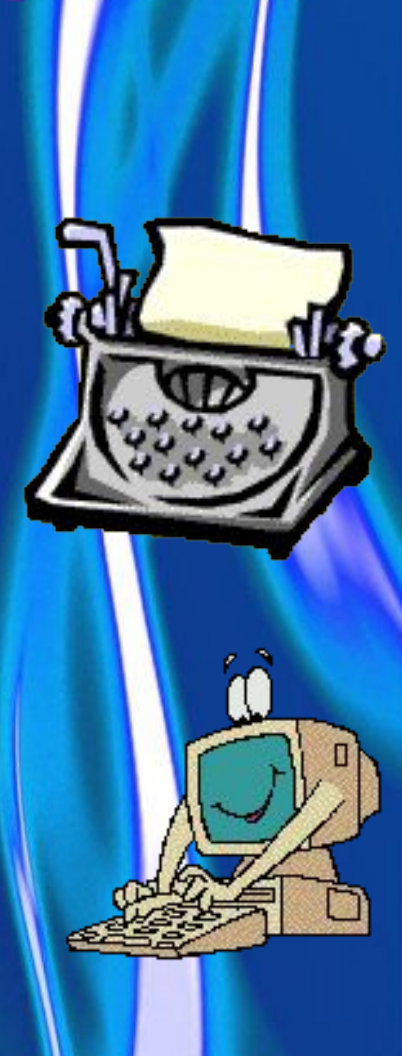

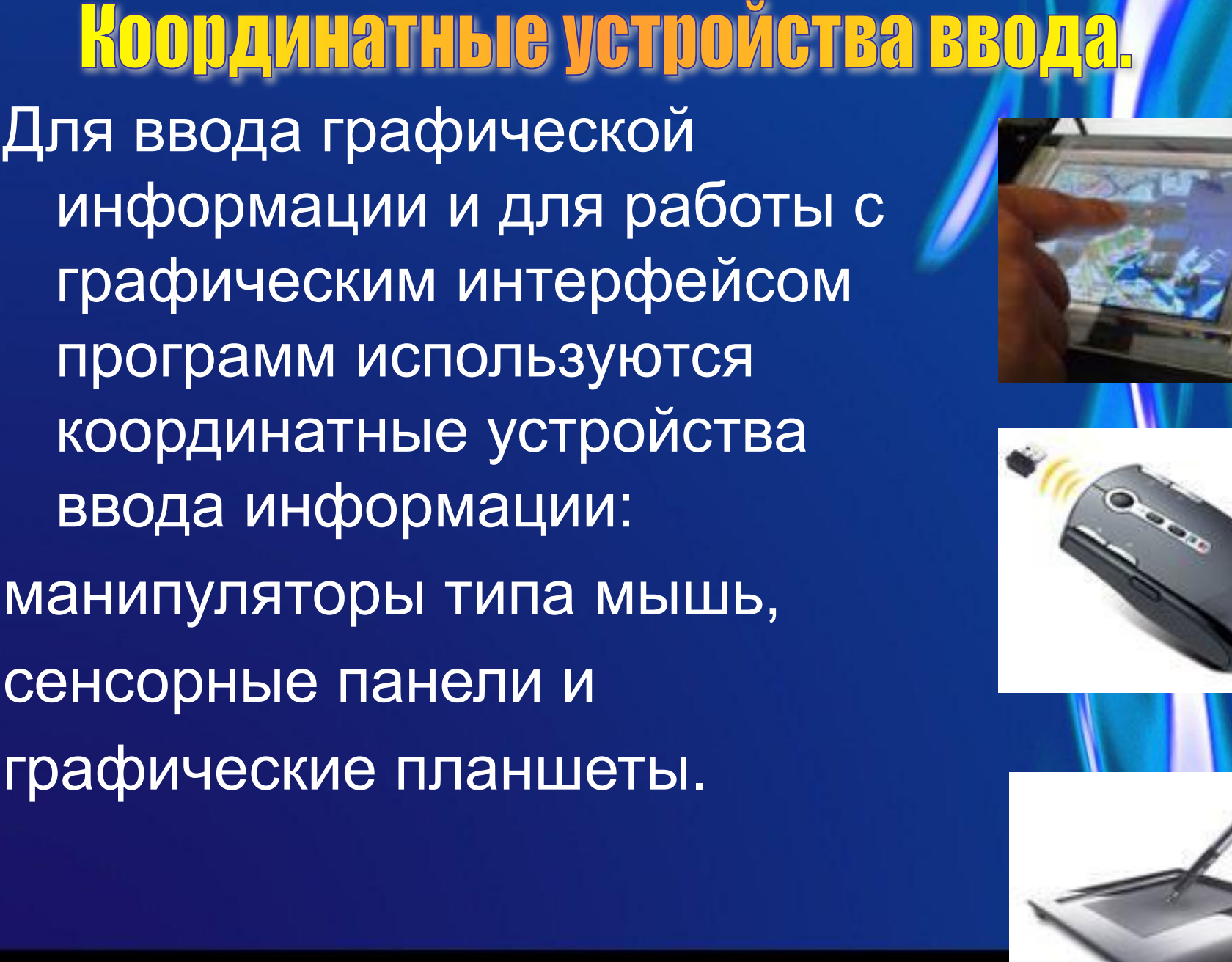

Для ввода графической информации и для работы с графическим интерфейсом программ используются координатные устройства ввода информации: манипуляторы типа мышь, сенсорные панели и

#### **SONY**

Дополнительное колесико, которое располагается между кнопками, предназначено для прокрутки вверх или вниз изображений и текстов, не умещающихся целиком на экране.

Мышь имеет обычно две кнопки управления, которые используются при работе с графическим интерфейсом программ.

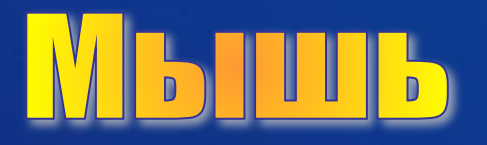

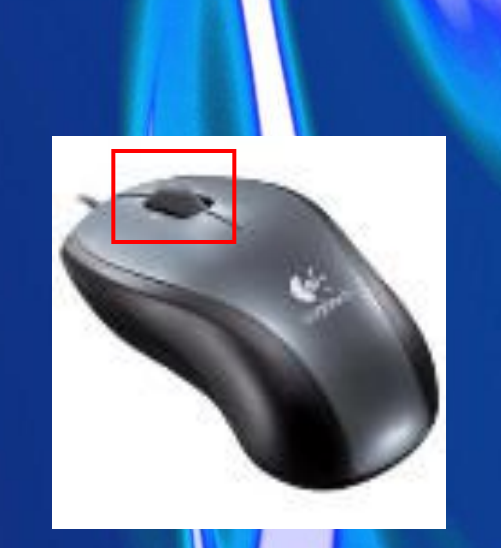

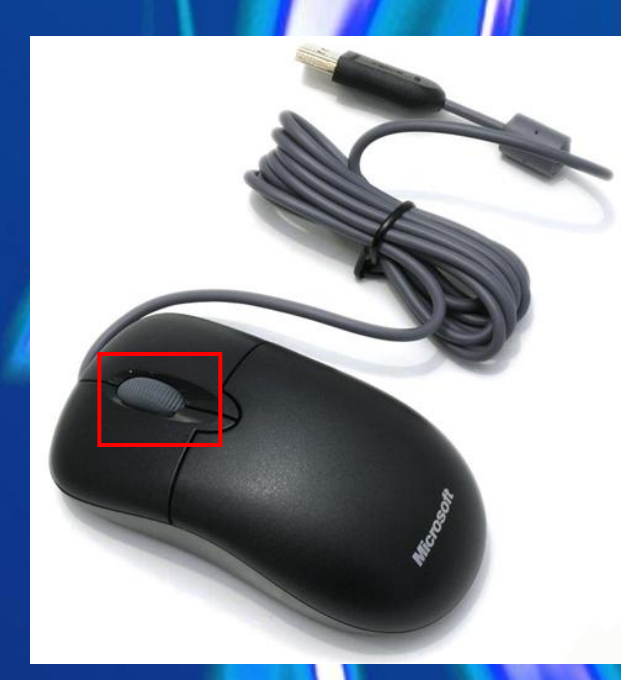

В настоящее время широкое распространение получили **оптические мыши**, в которых источник света, размещенный внутр мыши, освещает поверхность, а отраженный свет фиксируется и преобразуется в перемещение указателя мыши на экране.

В портативных компьютерах вместо манипуляторов используется **сенсорная панель** , перемещение пальца по поверхности которой преобразуется в перемещение курсора на экране монитора. Нажатие на поверхность сенсорной панели эквивалентно нажатию кнопки мыши.

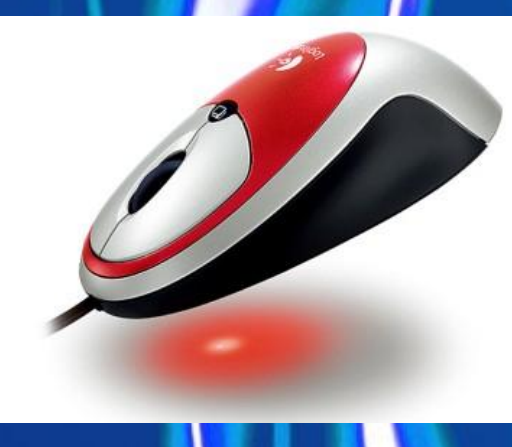

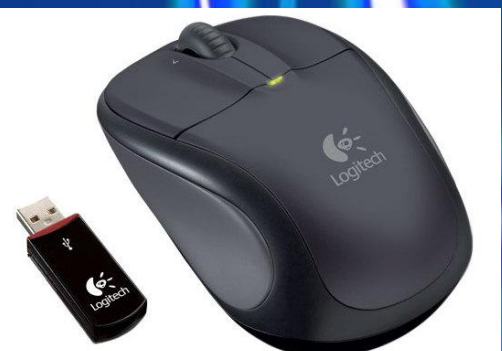

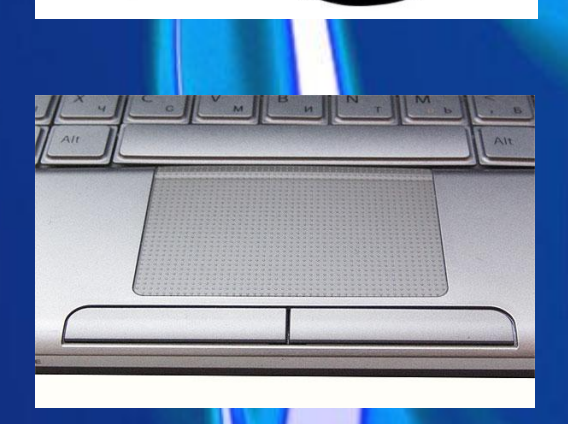

# графический планшет

Для рисования и ввода рукописного текста используются **графические планшеты** .

 С помощью специальной ручки и мыши на графическом планшете можно рисовать, чертить схемы и добавлять подписи к электронным документам.

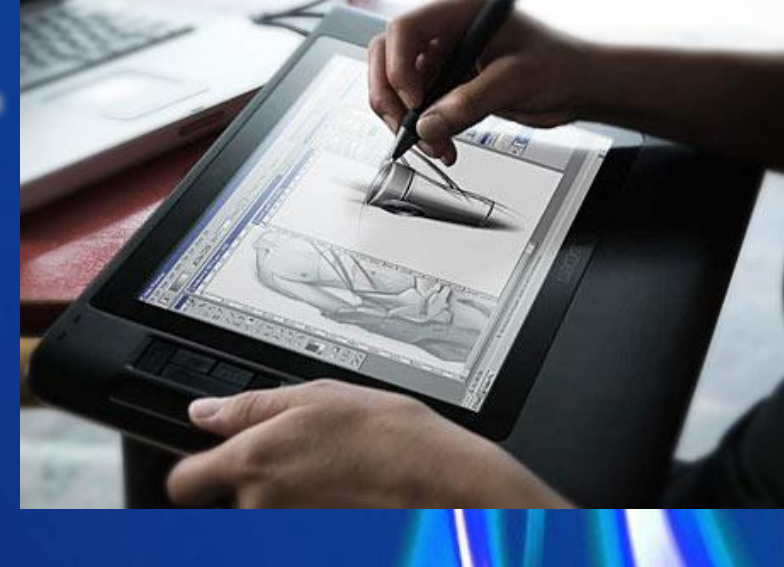

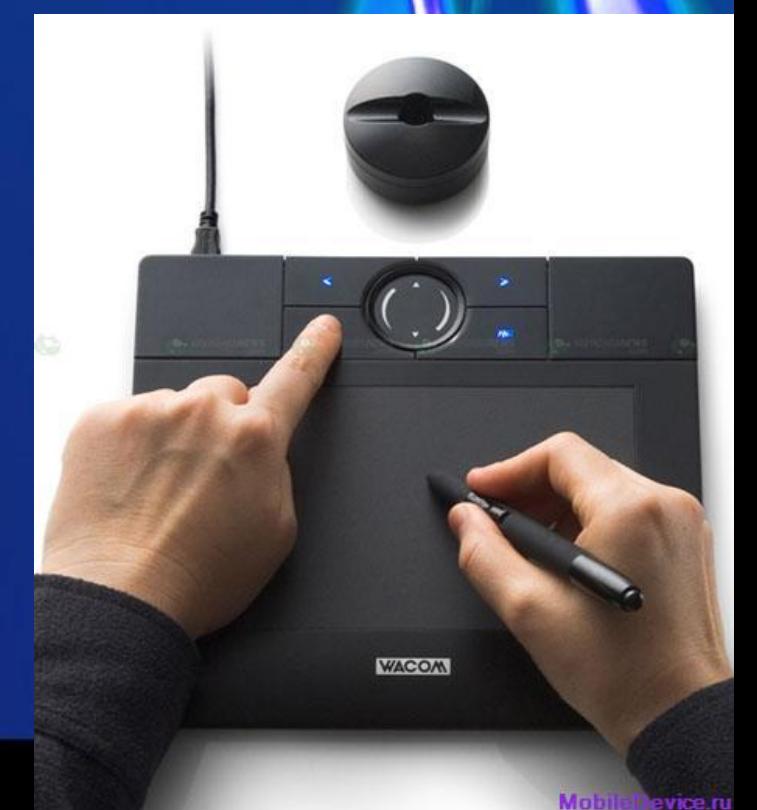

#### SON

MMM EPSON RL

### формате.

Сканируемое изображение последовательно освещается светом источников, размещен ных на движущейся вдоль изображения линейке, а отраженный свет преобразуется в высококачественное изображение в компьютерном

Для оптического ввода в компьютер и преобразования в компьютерную форму изображений (фотографий, рисунков, слайдов), а также текстовых документов используется сканер .

 $\{e\}$  ,  $\{e\}$ 

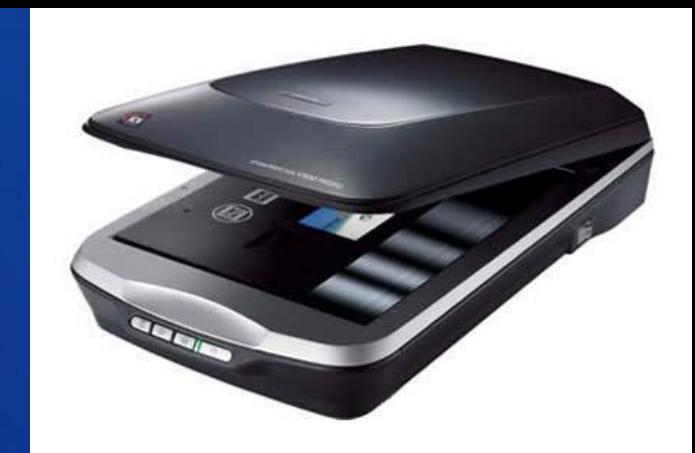

Для передачи «живого» видео по компьютерным сетям используются недорогие цифровые WEB-камеры.

Цифровые камеры позволяют получать видеоизображение и фотоснимки непосредственно в цифровом (компьютерном) формате.

Цифровые камеры. Большое распространение получили цифровые камеры (видеокамеры и фотоаппараты).

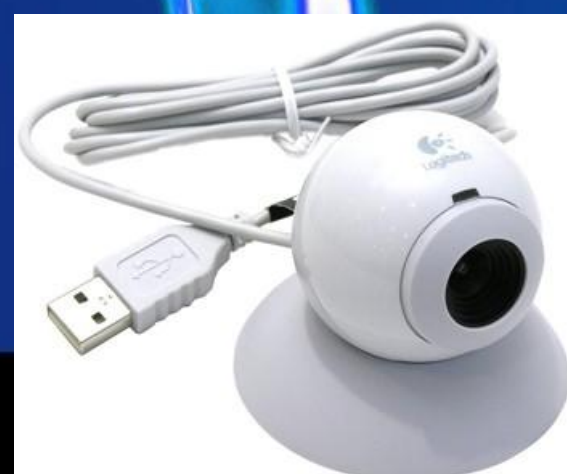

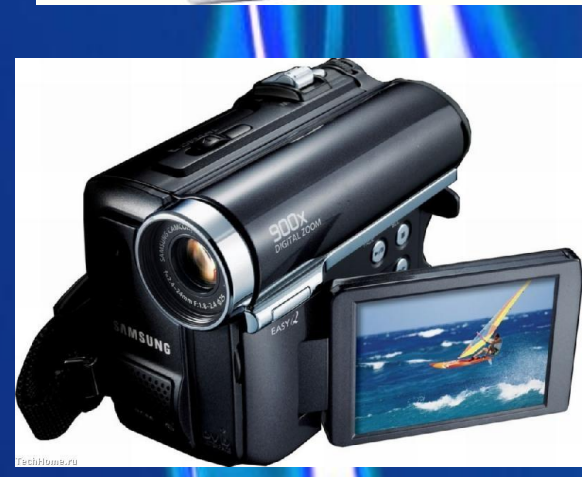

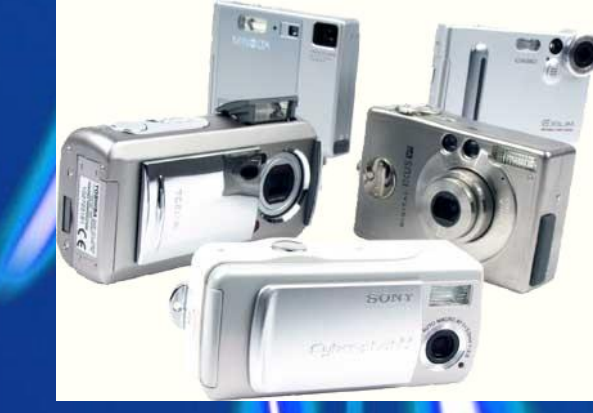

Звуковая карта и микрофон. Для ввода звуковой информации используется **микрофон,** который подключается ко входу **звуковой карты** . Звуковая карта имеет также возможность синтезировать звук (в ее памяти хранятся звуки различных музыкальных инструментов, которые она может воспроизводить).

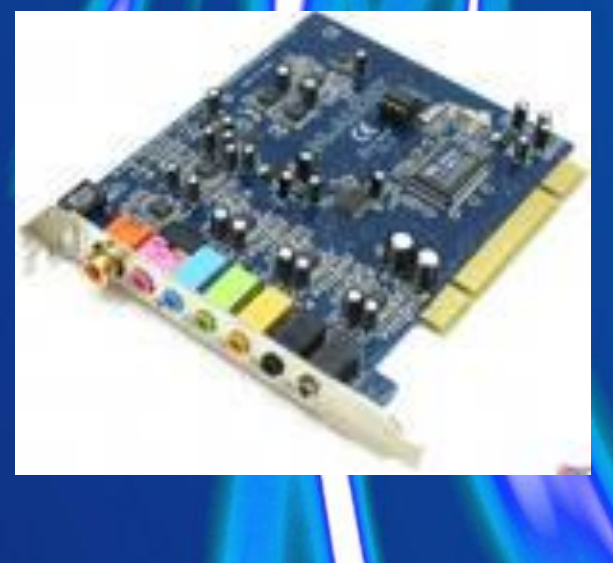

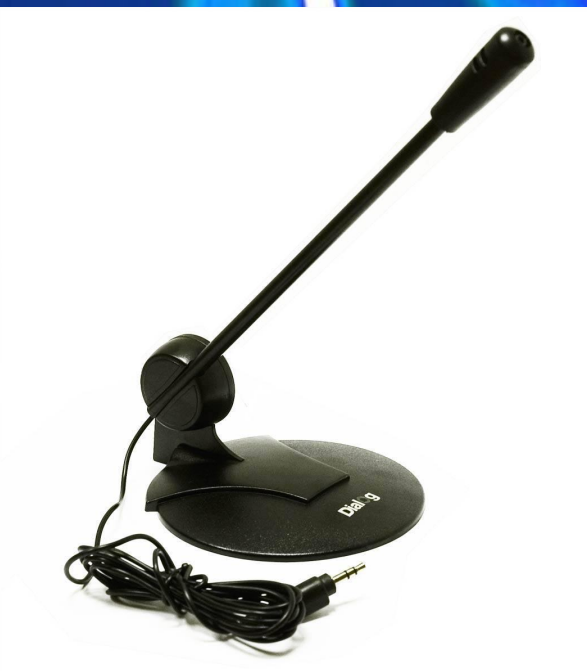

#### **SONY**

Также существуют дополнительные игровые манипуляторы в виде руля и педалей

<u>VITOOBBIG MAHVIIIVJIATODBI</u> Джойстики (игровые манипуляторы) предназначены для более удобного управления ходом компьютерных игр. Обычно они представляют собой рукоятку с кнопками на подставке .

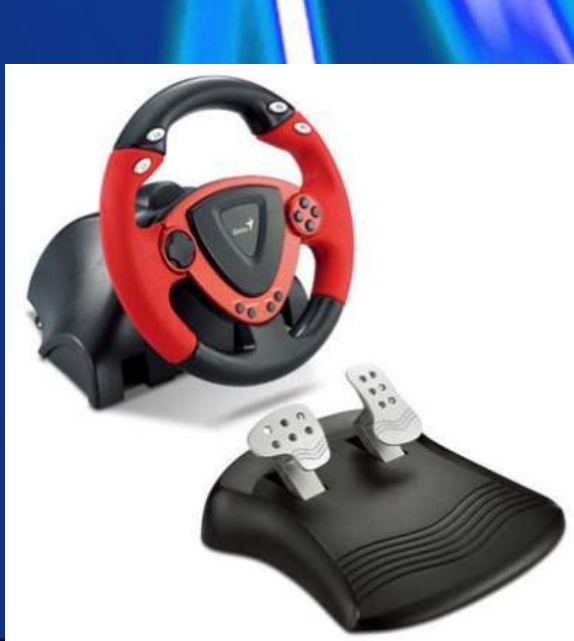

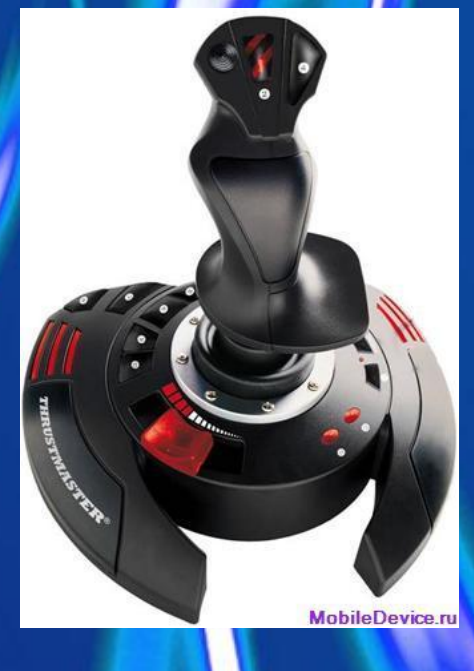

# **THE**

- **1. Какую функцию обеспечивают устройства ввода информации?**
- **2. Какие основные группы клавиш можно выделить на клавиатуре и каково их назначение?**
- **3. Какие существуют типы координатных устройств ввода и каков их принцип действия?**
- **4. Для каких целей предназначен сканер?**
- **5. Чем отличаются цифровые камеры от обычных в фотоаппаратов?**

## Исользуемая литерат

- Угринович Н. Д. Информатика и ИКТ. Базовый курс. Учебник для 9 класса. – М.:БИНОМ. Лаборатория знаний,2007
- Угринович Н. Д. Информатика и ИКТ. Учебник для 8 класса. – М.: БИНОМ. Лаборатория знаний, 200
- http://images.yandex.ru/